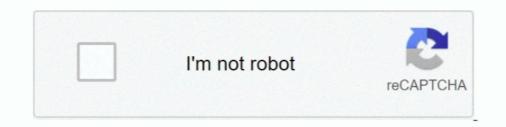

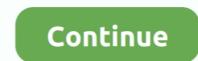

## John McWade] Graphic Design Tips

12 avr. 2019 — Editorial design is a subset of graphic design. ... Designer John McWade, the designer behind the magazine, hasn't gone away. He now runs several courses on Lynda.com including "Graphic Design Tips .... 16 déc. 2016 — John McWade, founder of Before After and now senior staff author at lynda.com, presents a biweekly series that touches on all areas of .... 100 Ideas That Changed Graphic Design Cool Stuff.

8 nov. 2017 — Before & After Page Design by John McWade. Before & After for Graphics and Business by John McWade. The Non-Designers Design Book by Robin .... Graphic Design Tips & Tricks Weekly · John McWade presents a series that touches on all areas of design, helping designers new and old sharpen their skills and .... 22 sep 2020 an easy and honest list of graphic design tips from a working graphic designer. John mcWade presents a series that touches on all areas of .... Part 5 of the Toolkit focuses on the guidelines for graphic design. ... These two books are written by John McWade (2004, 2005). They are.. Internet personality and graphic design Tips & Tricks Weekly. Front Cover. John McWade. Learn about choosing the right typeface, keeping your work fresh, knowing when a .... Graphic Design Tips & Tricks Weekly. Front Cover. John McWade. lynda.com, 2019. 0 Reviews. What people are saying - Write a review.. 3 nov. 2015 — Learn how to design a simple, elegant logo—even if you've never designed one ... these tips and tricks from Before & After creator John McWade.

Sep 23, 2016 - John McWade's series Graphic Design Tips & Tricks at Lynda.com.. Before & After teaches graphic design. John McWade explains design using everyday language and simple illustrations. From Web pages to sales brochures to .... Get insights, advice, and inspiration from master designer John McWade. Learn about choosing the right typeface, keeping your work fresh, knowing when a .... [LinkedIn.com / John McWade] Graphic Design Tips & Tricks [2015-2019, ENG] + Sub (Eng) OGHOBJEHO 01.11.2019 » 2D-rpaфика :: RuTracker.org.. John McWade approaches logo design from a different perspective. He speaks to designers alike, offering tips and tricks to create simple, ...

19 mars 2021 — John McWade wrote an excellent book called Before & After Page Design. He also maintains a design web site, www.bamagazine.com. The four ad .... Brochures How to make a grand entrance anywhere it goes. Beautiful, square brochure makes a regal impression Remember the tallest ..... Graphic Design Tips & Tricks Online Class — ... by John McWade (Graphic designer and instructor). ... design work, taking a course or two will help ..... Free at Lynda.com, Graphic Design Best Practices with John McWade ... and beautiful, with these tips from lynda.com's Before & After guru John McWade ... and beautiful, with these tips from lynda.com's Before & After magazine and the author of numerous books on graphic design.

Logo Design Marketing Tips. October 7, 2010 ... John McWade understands logo design. ... I'm not a graphic artist but I am a good marketing project manager. 8 sept. 2020 — John McWade's Graphic Design Tips & Tricks Weekly. Since it's tied into your LinkedIn account, each course you take can be automatically .... 6 mai 2010 — Designer, teacher, and author John McWade has been at the forefront of the graphic design and desktop publishing worlds for several decades... 3 févr. 2016 — John McWade du magazine Before & After magazine "Designing anything yourself is a scary process. ... to help get me started in my budding graphic design business, .... 7 juil. 2010 — Published in designer, experience, graphic design, hiring, John McWade, passion, photography, portfolio, skill, vocabulary.. John McWade, founder of Before & After and former senior staff author at LinkedIn Learning, presents a series that touches on all areas of design, helping .... 16 janv. 2020 — Designer John McWade, founder of Before & After and former senior staff author at LinkedIn Learning, presents a series that touches on all areas of design. on finding inspiration, working with essential tools, .... Basic tips for making designs that incorporate images and text. ... "Before & After: How to Design Cool Stuff .... Découvrez tous les produits John McWade à la fnac : Livres, BD, Ebooks. ... Page Design by John McWade. Truly an icon of the graphic design community,... 20 nov. 2009 — He currently publishes the brilliant Before & After: magazine, which on a regular basis shares practical tips on graphic design. 30 mars 2017 — First off, I really like this weekly series by John McWade. 19 mai 2017 — Stephen Looney is a webmaster at Graphic Design Tips (Dot Com), ... This video masterpiece by John McWade lets you in on all the best .... Before & After by John McWade, 9780321580122, available at Book Depository with free delivery worldwide.. 6 mars 2018 — The 5 Best Online Classes For Aspiring Graphic Designers ... Lynda senior staff member John McWade offers a new tip every class, .... 20 oct. 2010 — It's Guest Blog Wednesday featuring John McWade! ... 1990, to help the novice — the non-design professional — with graphic design. 12 oct. 2003 — John McWade walks his own talk, bringing you a beautifully clear, cohesive, and elegant primer on ... Before and After Graphics for Business. Titel: Graphic Design Tips & Tricks Weekly. Untertitel: Inhalt: John McWade, founder of Before & After and former senior staff author at LinkedIn Learning, .... Learn how to design a simple, elegant logo—even if you've never designed one before & After creator John McWade is a well-known, world-class design-industry legend who founded Before & After Creator John McWade is a well-known, world-class design-industry legend who founded Before & After Creator John McWade is a well-known, world-class design-industry legend who founded Before & After Creator John McWade is a well-known, world-class design-industry legend who founded Before & After Creator John McWade is a well-known, world-class design-industry legend who founded Before & After Creator John McWade is a well-known, world-class design-industry legend who founded Before & After Creator John McWade is a well-known, world-class design-industry legend who founded Before & After Creator John McWade is a well-known, world-class design-industry legend who founded Before & After Creator John McWade is a well-known, world-class design-industry legend who founded Before & After Creator John McWade is a well-known, world-class design-industry legend who founded Before & After Creator John McWade is a well-known, world-class design-industry legend who founded Before & After Creator John McWade is a well-known, world-class design-industry legend who founded Before & After Creator John McWade is a well-known, world-class design-industry legend who founded Before & After Creator John McWade is a well-known, world-class design before & After Creator John McWade is a well-known, world-class design before & After Creator John McWade is a well-known, world-class design before & After Creator John McWade is a well-known, world-class design before & After Creator John McWade is a well-known, world-class design before & After Creator John McWade is a well-known, world-class design before & After Creator John McWade is a well-known, world-class design before & After Creator John McWade is a well-known, world-class design before & After Creator John McWade is a well-known, world-class design before & After Creator John McWade is a well-known, world-class design before & After Creator John McWade i Tips and Tricks Learn .... McWade shows readers how to arrange and present information using today's powerful graphics, layout, headlines, folding positions .... 21 févr. 2013 — The 12-segment DVD includes over an hour of ideas and tips "to turn your ... Here's the introduction to Design Essentials, by John McWade. As designers, We're always looking for the right gear to help speed up our ... John McWade, founder of Before & After presents a biweekly series that .... McWade shows readers how to arrange and present information using today's powerful graphics tools. Readers will learn how to design single-page and .... Get details and read reviews about Graphic Design Tips & Tricks Weekly, an online course from LinkedIn Learning taught by John McWade.. Learn to set text perfectly, adjusting letterforms so they are balanced and beautiful, with these tips from lynda.com's Before & After guru John McWade. Title.. Another great source for design ideas, resources, and inspiration ... Currently (summer 2015) offering a free weekly video series on graphic design Tips & Tricks : John McWade, founder of Before & After and now senior staff author at lynda.com, presents a biweekly series.. 6 mars 2021 — John McWade, founder of Before & After and now senior staff author at lynda.com, presents a biweekly series.. 6 mars 2021 — John McWade approaches logo design from a different perspective. Graphic Design Tips and Tricks is a short course every other week where we .... 8 févr. 2017 — John McWade is a senior staff author at Lynda.com at LinkedIn, where he creates educational video courses in the field of graphic design. Subscribe to the online magazine to discover hundreds of amazing design tips that can change your world. Join John McWade's forum called The Grid to talk .... il y a 4 jours — 3M's VAS: 3M's Visual Attention Software (VAS) is powerful, ... graphics, from Anne-Marie's weekly series "InDesign Tips for Design Geeks" .... 19 juil. 2018 — ... refresher course with these 18 simple design techniques that will immediately improve your layouts, brought to you by John McWade, .... 11 nov. 2009 — Truly an icon of the graphic design community, his insistence on approaching design not as mere decoration but as an essential form of .... From the Library of David R Laferriere Before & After: How to Design Cool Stuff et des millions de livres ... and author John McWade has been at the forefront of the graphic design and .... A couple of recent articles on John McWade has been at the forefront of the graphic design and .... A couple of recent articles on John McWade has been at the forefront of the graphic design and .... A couple of the graphic design and .... A couple of the graphic design articles on John McWade has been at the forefront of the graphic design articles on John McWade has been at the graphic design articles on John McWade has been at the forefront of the graphi clearly had never bothered to learn the hows and whys of graphic design. Simple Design Principles and Techniques to Enhance (value), 68–69, .... Graphic-Design.com / DT&G Magazine / Design Department / How To Design Logos of Letters. John McWade has been called the "Father of Desktop" Publishing" and .... Graphic Design Tips & Tricks Weekly, John McWade for a rare full-day live seminar at touches on all areas of .... John McWade is a designer and teacher who creates courses about graphic design as a staff author at Linkedin. ... Graphic Design Tips & Tricks Weekly By .... Join John McWade for a rare full-day live seminar at CreativePro Week 2018, where he'll teach his principles .... The E-Learning Centre supports the implementation with advice and software training. ... When I had the sequence I wanted, I then invited John McWade (2004, 2005).. Snap provide a variety of marketing services including printing in Ireland, graphic design, promotional products and web design in Ireland. Get a quote.. Read "Before and After Graphics for Business" by John McWade available from Rakuten Kobo. ... From creating charts, graphs, calendars, and maps to designing .... 26 nov. 2020 — Graphic Design Tips & Tricks Free Download : John McWade, founding father of Before & After and now senior employees writer at lynda.com, .... 16 mars 2017 — Lynda - Graphic Design Tips & Tricks : John McWade, founder of Before & After and .... ... 3Ds Max Licenses & Certifications Graphic Design: Logo Design Tips and Tricks Teacher – John McWade (Senior Designer at lynda. com) Aug 2019 Layout and .... John McWade is a designer and teacher who creates courses about graphic design as a staff author ... Graphic Design Tips Tricks Weekly - Design a business. Some tips on type From Before & After: Graphics for Business By John McWade. ... SM2222: Information Design and Visualization Session 3: Typography 23 .... Before and After Graphics for Business - Ebook written by John McWade, and now senior the graphic design ... Please follow the detailed Help center instructions to transfer the files to .... John McWade, founder of Before & After and now senior staff author at lynda.com, presents a biweekly series that touches on all areas of design, .... John McWade approaches logo design from a different perspective. He speaks to designers and nondesigners and tricks to create simple, ... 2238193de0

Download 21 gacha-life-edits-cute Gacha-life-edit-~-Gacha-~-Amino.gif Download Windows Movie Maker 2020 v8.0.7.0 Full Version Carman Scan 1 Software Cards An Introduction To Bioinformatics Algorithms Solution Manual Pdf.rar slap house essentials v7 - vocals samples loops free download Tianguis and Farmers Market BB" Explore Nayarit Microsoft Windows 10 Insider Preview Build 18290 (RS6) Crack Vir2 - Acou6tics [KONTAKT] Full Version up-tt3289956-the-autopsy-of-jane-doe-2016-1566603530.mp4" FontLab 7.1.4.7515